## Методика расчета полных таблиц смертности

## **Расчет полных таблиц смертности состоит из следующих шагов:**

**Шаг 1.** Расчет среднегодового населения.

На этом этапе рассчитывается численность населения на середину года:

$$
P_x = \frac{P_x^t + P_x^{t+1}}{2}
$$

Здесь *P t <sup>x</sup>*обозначает численность населения в возрасте х на начало года t, а *P t+1 <sup>x</sup>*- численность населения в возрасте х на начало следующего года (t+1) при расчете таблицы смертности за год t.

**Шаг 2.** Расчет повозрастного числа умерших с поправкой на число умерших неизвестного возраста. Для этого сначала рассчитывается воправочный коэффициент k:

$$
k=\frac{D}{D-D^u}
$$

где D обозначает суммарное число умерших, а D<sup>u</sup> - число умерших неизвестного возраста. После этого число умерших в возрасте *х* с поправкой на умерших неизвестного возраста (*D c* )

*x*

рассчитывается как:

 $D_x^c = D_x^k$ 

где  $D<sub>x</sub>$  - число умерших в возрасте *х* из формы С42.

**Шаг 3.** Расчет наблюдаемых повозрастных коэффициентов смертности для возрастов 0-99 лет и для открытого возрастного интервала 100+ лет.

Коэффициент смертности рассчитывается для каждого года возраста в интервале 0-100+ как отношение числа умерших в данном возрасте к среднегодовой численности населения в данном возрасте за соответствующий календарный год:

$$
M_{x} = \frac{D_{x,t}}{P_{x,t}}
$$

где *М<sup>х</sup>* - коэффициент смертности в возрастном интервале *(х,х+1)*. *Dx,t* - число смертей в возрастном интервале *(х,х+1)* в календарном году *t*. *Px,t*- среднегодовая численность населения в возрастном интервале (х,х+1) для календарного года t.

В случае малых популяций или возрастных групп с низкой смертностью возможны случаи, когда повозрастной коэффициент смертности равен нулю. В случае малых популяций также возможны случаи когда численность населения в одногодичной возрастной группе также равна нулю и коэффициент смертности не может быть рассчитан. В обоих случаях значение *М<sup>х</sup>* для данной возрастной группы берется из таблицы С42 для более крупного территориального образования (как правило, федерального округа, в который входит данный регион). Подобная импутация особенно важна, если значение коэффициента смертности равно нулю в последней возрастной группе. Следует, однако, отметить, что для регионов с малой численностью населения количество таких импутаций становится достаточно большим, что снижает точность получаемой полной таблицы смертности.

**Шаг 4.** Расчет повозрастных значений вероятности смерти для возрастов 1-100+ лет.

Повозрастные коэффициенты смертности, полученные на предыдущем шаге, затем конвертируются в повозрастные вероятности смерти с помощью известной формулы для одногодичного возрастного интервала:

$$
q_x = \frac{2M_x}{2+M_x}
$$

где *Mx* – наблюдаемый коэффициент смертности (*Мx*) в интервале (х,х+1). Величина *а*х берется равной 0,5 для всех возрастов, начиная с возраста 1 год. **Шаг 5.** Расчет вероятности смерти для первого года жизни.

Вероятность смерти на первом году жизни рассчитывается с помощью фактора сепарации *f*:

$$
f=\frac{D^{t-1}}{D^{t-1}+D^{t}}
$$

где  $D^{t-1}$ - число младенцев, умерших в данном году, но родившихся в предыдущем году,  $D^{t}$ - число младенцев, умерших в данном году и родившихся в данном году

Вероятность смерти на первом году жизни рассчитывается на основании фактора сепарации, числа родившихся в текущем и предыдущем году и суммарного числа умерших детей до года:

$$
q_0 = \frac{D_0 (1 - f)}{B_t} + \frac{D_0 f}{B_{t-1}}
$$

где *Bt* и *Bt-1* - число родившихся в текущем и предыдущем годах, *D0* - число младенцев, умерших в текущем году, *f* - фактор сепарации.

В тех редких случаях (обычно в популяциях с малой численностью населения), когда число умерших младенцев оказывается равным нулю, то в качестве коэффициента смертности на первом году жизни берется коэффициент для более крупного территориального образования (соответствующего федерального округа) и вероятность смерти на первом году жизни рассчитывается по формуле (метод Евростата):

$$
q_{0} = \frac{M_{0}}{1 + (1 - a_{0}) M_{0}}
$$

где *а0* равно0,1.

**Шаг 6.** Расчет остальных элементов таблицы смертности.

0-100+ лет, расчеты После получения значений повозрастной вероятности смерти в возрасте остальных элементов таблицы смертности проводятся по стандартным формулам.

Число доживших в возрасте 0 или корень таблицы смертности  $(l_0)$ :

*l0* = 100000 новорожденных

Число умерших в возрастном интервале x,  $x+1$  ( $d_x$ ):

$$
d_x = l_x q_x
$$

Число доживших до возраста *х* (*l*x):

$$
l_x = l_{x-1} - d_x
$$

Вероятность дожития в интервале x,  $x+1$  ( $p_x$ ):

 $p_x = 1 - q_x$ 

Вероятность дожития в интервале не включалась в таблицу смертности, поскольку эта величина связана с вероятностью смерти простой формулой и не несет никакой дополнительной информации. Кроме того, эта величина редко включается в таблицу смертности статистическими организациями других стран.

Число человеко-лет, прожитых в интервале х, х+1 в стационарной популяции (*L*x) для возрастов 1-99:

$$
L_x = \frac{l_x + l_{x+1}}{2}
$$

В первой возрастной группе до года величина *L*0 рассчитывается по формуле:

 $L_0 = fl_0 + (1 - f)l_1$ 

где *f* обозначает фактор сепарации, описанный выше (см, шаг 5).

Если число младенцев, умерших на первом году жизни, равно нулю, то величина *L*0 рассчитывается по формуле:

$$
L_0 = \frac{l_0 + l_1}{2}
$$

где значения *l0* и *l1* рассчитаны в результате использования значения *M0* для соответствующего более крупного территориального образования.

В последней возрастной группе ω:

$$
L_{_{\scriptscriptstyle{0}}} \hspace{3pt} = \hspace{-3pt} l_{_{\scriptscriptstyle{0}}} e_{_{\scriptscriptstyle{0}}}
$$

где

$$
e_{\omega} = \frac{1}{M_{\omega}}
$$

В самых старших возрастах значения коэффициентов смертности нередко оказываются заниженными. Слишком низкие значения смертности в самой последней возрастной группе приводят к неоправданно завышенным значениям *L<sup>ω</sup>* и как следствие – завышенным значениям eω. Поэтому в тех случаях, когда коэффициент смертности в последней возрастной группе (100+ лет) оказывается ниже коэффициента смертности в предыдущей возрастной группе (99 лет), то значение *L<sup>ω</sup>* рассчитывается по формуле:

$$
L_{\infty} = \frac{l}{2}
$$

Это позволяет избежать проблем в тех случаях (обычно в регионах с малой численностью населения), когда смертность в последней возрастной группе оказывается равной нулю.

Суммарное число человеко-лет, прожитое, начиная с возраста х (кумулятивное стационарное население) (*Т*х) равно:

$$
T_x = \sum_{i=x}^{\omega} L_i
$$

Продолжительность предстоящей жизни в возрасте *х (ех)*:

$$
e_x = \frac{T_x}{l_x}
$$

Результаты расчета полных таблиц смертности Российской Федерации и субъектов Российской Федерации за 2016 и 2017 годы рассмотрены в последующих разделах.

## Методика расчета кратких таблиц смертности

## **Расчет кратких таблиц смертности состоит из следующих шагов:**

**Шаг 1.** Расчет среднегодового населения.

На этом этапе рассчитывается численность населения на середину года:

$$
P_{x+\mathbf{A}} = \frac{P_{x+\Delta x}^{t} + P_{x+\mathbf{A}}^{t+1}}{2}
$$

Здесь *P t x+∆x* обозначает численность населения в возрастном интервале х+∆x на начало года t, а *P t+1 x+∆x* - численность населения в возрастном интервале х+∆x на начало следующего года (t+1) при расчете таблицы смертности за год t.

**Шаг 2.** Расчет повозрастного числа умерших с поправкой на число умерших неизвестного возраста. Для этого сначала рассчитывается воправочный коэффициент k:

$$
k=\frac{D}{D-D^u}
$$

где D обозначает суммарное число умерших, а D<sup>u</sup> - число умерших неизвестного возраста.

После этого число умерших в возрастном интервале *х+∆x* с поправкой на умерших неизвестного возраста ( $D_{\tiny \chi+\Delta\chi}^{c}$ ) рассчитывается как:

 $D_{x + x}^c = D_{x + x}^c$ 

где *Dx+∆x* - число умерших в возрастном интервале *х+∆x* из формыС42.

Так как типичная шкала возраста при построении кратких таблиц смертности составляет 0, 1-4, 5-9, ..., 90+, а первая возрастная группа в случае пятилетних возрастных интервалов в формах 2-РН и С42 составляет 0-4, то проводились следующие манипуляции. В качестве первой возрастной группы брались значения численности населения и числа умерших для соответствующей одногодичной возрастной группы. Численность населения и число умерших для второй возрастной группы (1-4) рассчитывались как разность между соответствующими числами в группе 0-4 и одногодичной группе 0.

**Шаг 3.** Расчет наблюдаемых повозрастных коэффициентов смертности для возрастых интервалов 1- 4, 5-9,...85-89 лет и для открытого возрастного интервала 90+ лет.

Коэффициент смертности рассчитывается для каждого возрастного интервала 1-4, 5-9, ...,90+ как отношение числа умерших в данном возрастном интервале к среднегодовой численности населения в данном возрастном интервале за соответствующий календарный год:

$$
M_{x+\frac{1}{2}} = \frac{D_{x+\frac{x}{2}}}{P_{x+\frac{1}{2}}}
$$

где *Мх+∆х,t* - коэффициент смертности в возрастном интервале *(х,х+∆х)*. *Dx+∆x,t* - число смертей в возрастном интервале *(х,х+∆х)* в календарном году *t*. *Px+∆x,t* - среднегодовая численность населения в возрастном интервале (х,х+1) для календарного года t.

**Шаг 4.** Расчет значений вероятности смерти, начиная с возрастной группы 1-4 года и до последней группы в 90+ лет.

Для возрастных групп, начиная с группы 1-4 года и до группы 90+ лет, полученные коэффициенты смертности конвертируются в вероятности смерти с использованием метода Гревилла. Этот метод дает сходные результаты с актуарным методом, используемым для построения полных таблиц, и при этом обеспечивает то, что вероятности никогда не бывают больше 1. Согласно Гревиллу:

$$
q_{x+\frac{x}{2}} = \frac{M_{x+\frac{x}{2}}}{\frac{1}{\Delta^{x}} + M_{x+\frac{x}{2}} \cdot \left(0.5 + \frac{\Delta^{x}}{12} (M_{x+\frac{x}{2}} - lnC)\right)}
$$

где ∆x обозначает длину возрастного интервала *qx+∆x* – вероятность смерти в интервале (x, x+∆x) *Mx+∆x* – наблюдаемый коэффициент смертности в интервале (x, x+∆x) *lnC* равно:

$$
lnC = \frac{1}{45} \frac{M_{85}}{M_{40}}
$$

Для открытого возрастного интервала 90+ лет вероятность смерти равна единице.

**Шаг 5.** Расчет вероятности смерти в возрасте 0 лет.

Вероятность смерти в возрасте 0 рассчитывается так же, как и для полной таблицы смертности.

**Шаг 6.** Расчет остальных элементов таблицы смертности.

Остальные элементы таблицы смертности рассчитываются по тем же формулам, что и для полной таблицы смертности.

Вероятность смерти в последнем открытом возрастном интервале равна единице.

Отметим также расчет числа человеко-лет, прожитых между x и x+∆x для возрастных интервалов от 1-4 до 90+ лет:

$$
L_{x+x} = x(l_{x+x} d_{x+x} + a_x x d_{x+x})
$$

Здесь длина интервала  $\triangle$ я равна 4 для интервала 1-4 года и 5 для остальных возрастных интервалов. *a<sup>x</sup>* равно 0,41 для интервала 1-4 года и 0,5 для остальных возрастных интервалов. Величина *L<sup>0</sup>* для первого возрастного интервала рассчитывается так же как и для полной таблицы смертности.

В последней возрастной группе ω:

$$
L_{\circ} = l_{\circ} e
$$

где

$$
e^{\omega} = \frac{1}{M}
$$

В последней возрастной группе (90+ лет) значения коэффициентов смертности могут оказаться заниженными или вообще равны нулю. Поэтому в тех случаях, когда коэффициент смертности в последней возрастной группе (90+ лет) оказывается ниже коэффициента смертности в предыдущей возрастной группе (85-89 лет), то значение *L<sup>ω</sup>* рассчитывается по формуле:

$$
L_{\infty} = \frac{l}{2}
$$

Таким образом, в данном случае используется тот же подход, что и при построении полной таблицы смертности.

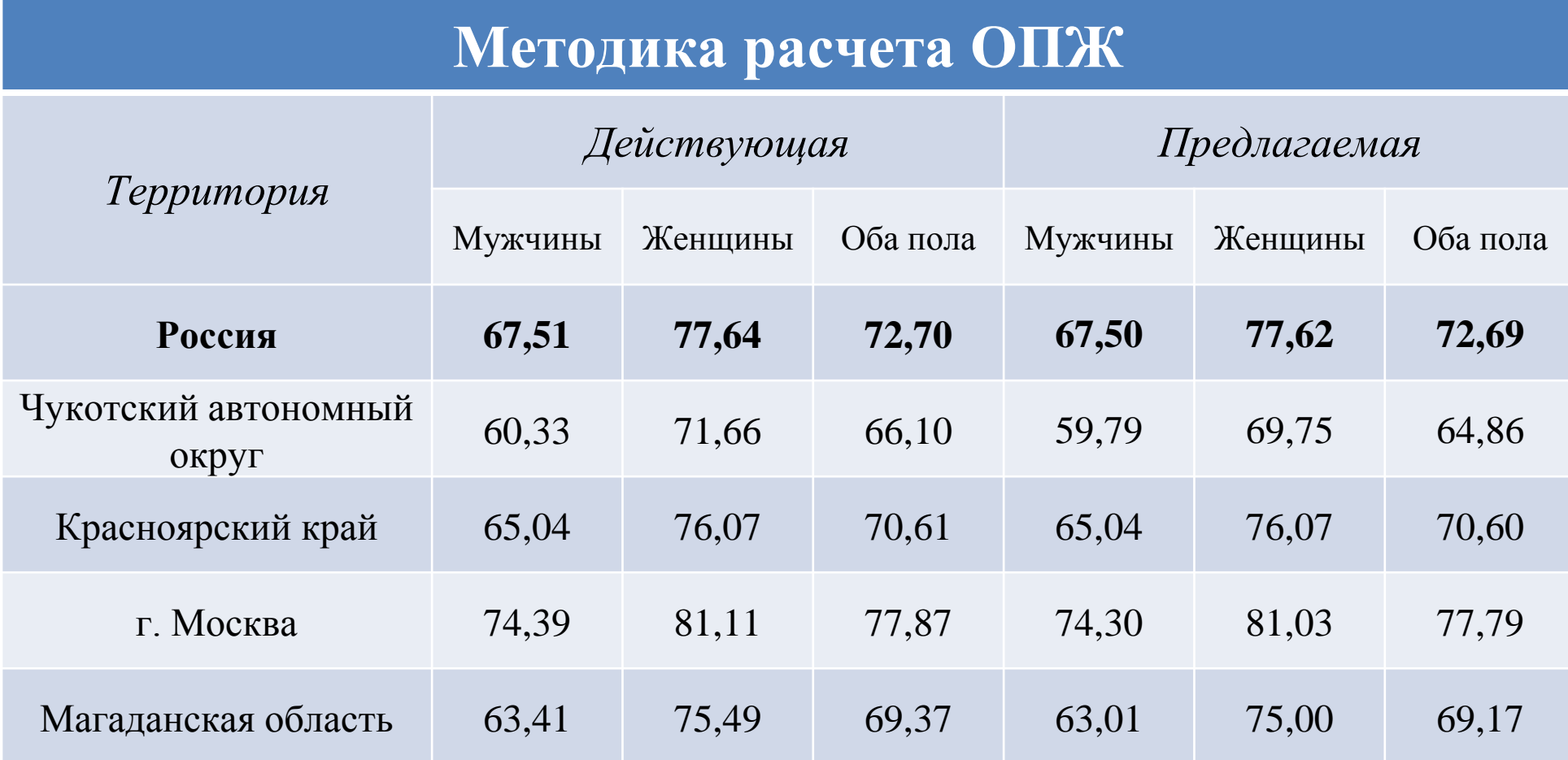